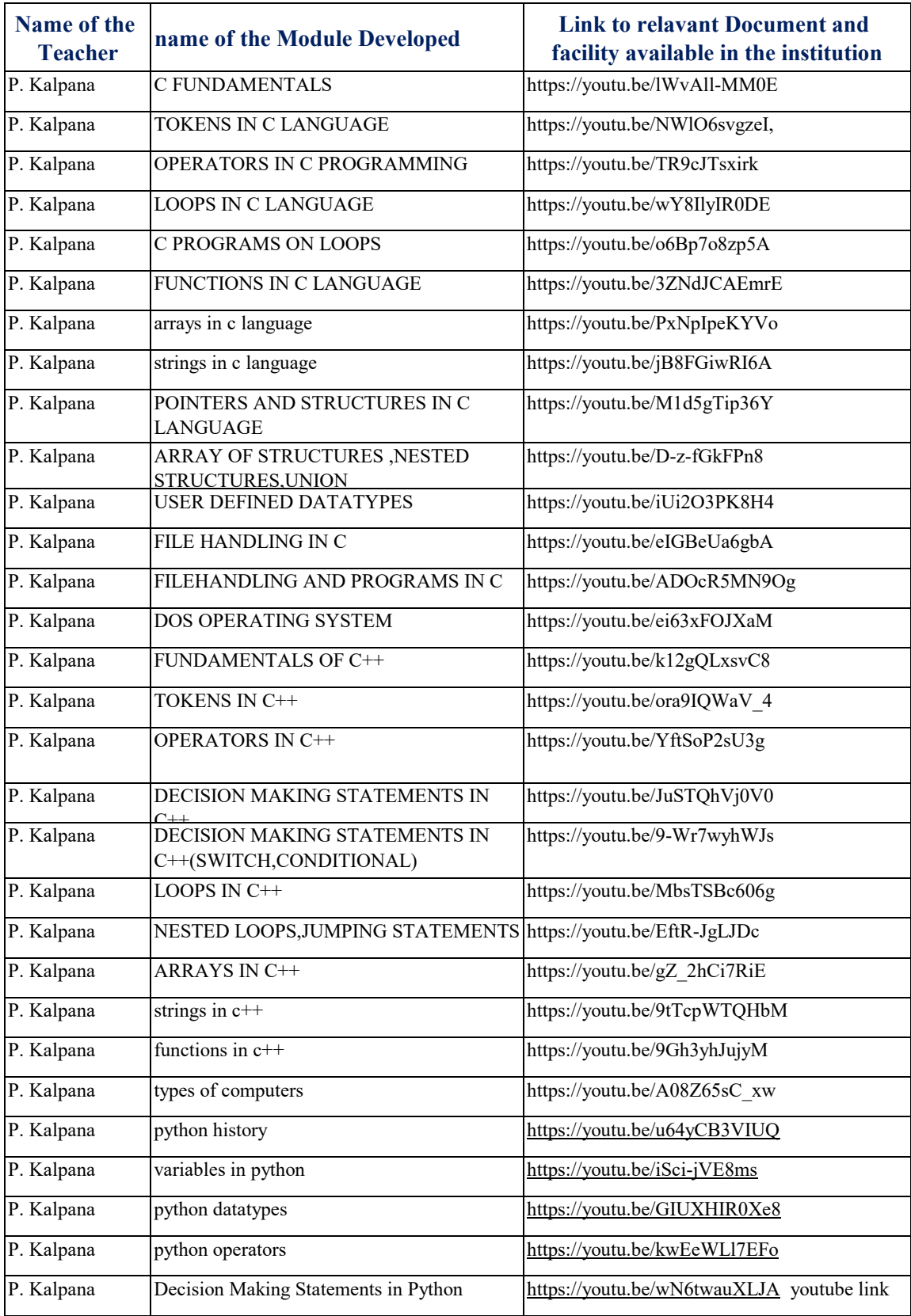

## **List of Video Lessons Department of Computer Science / Applications**

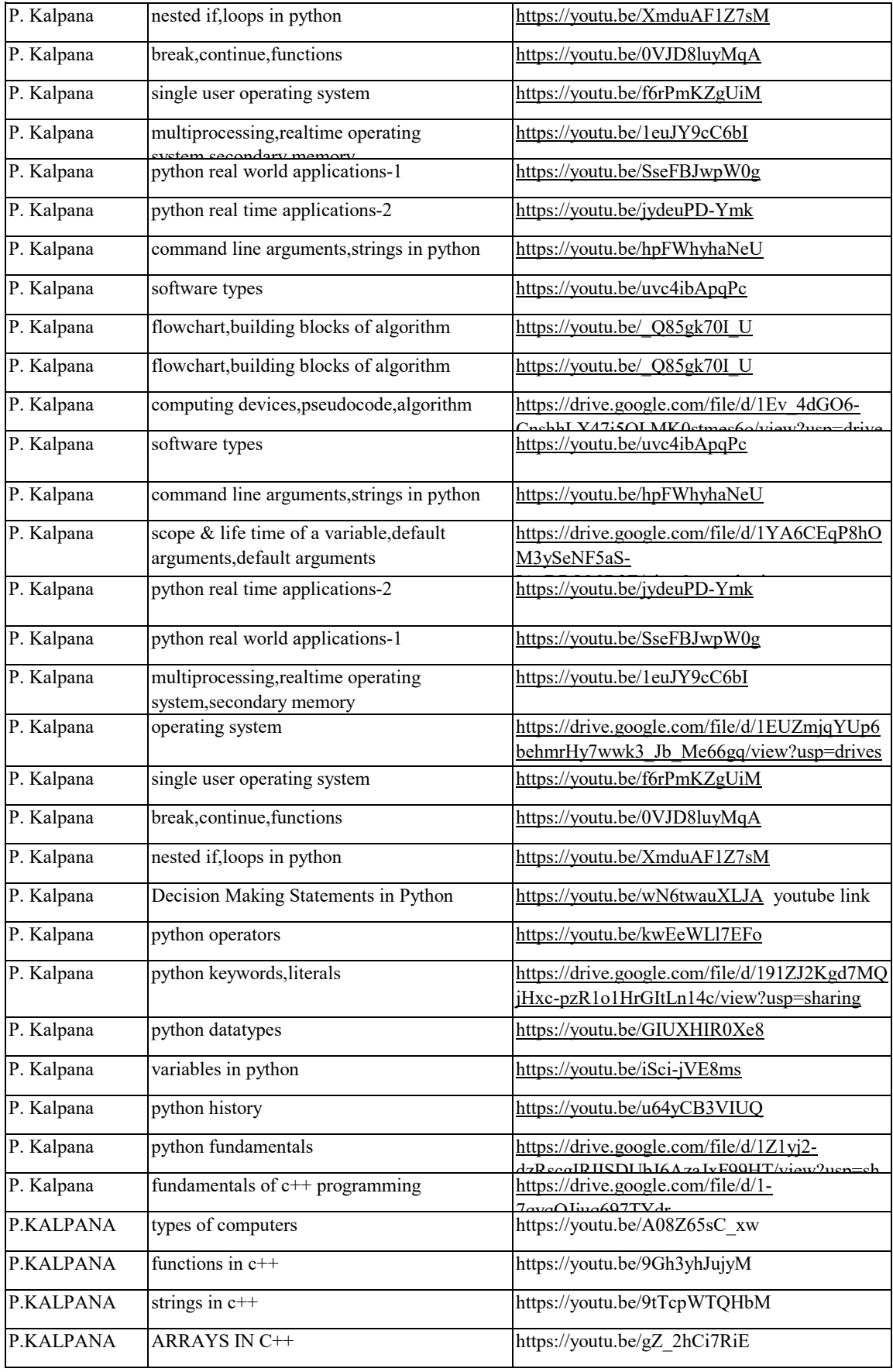

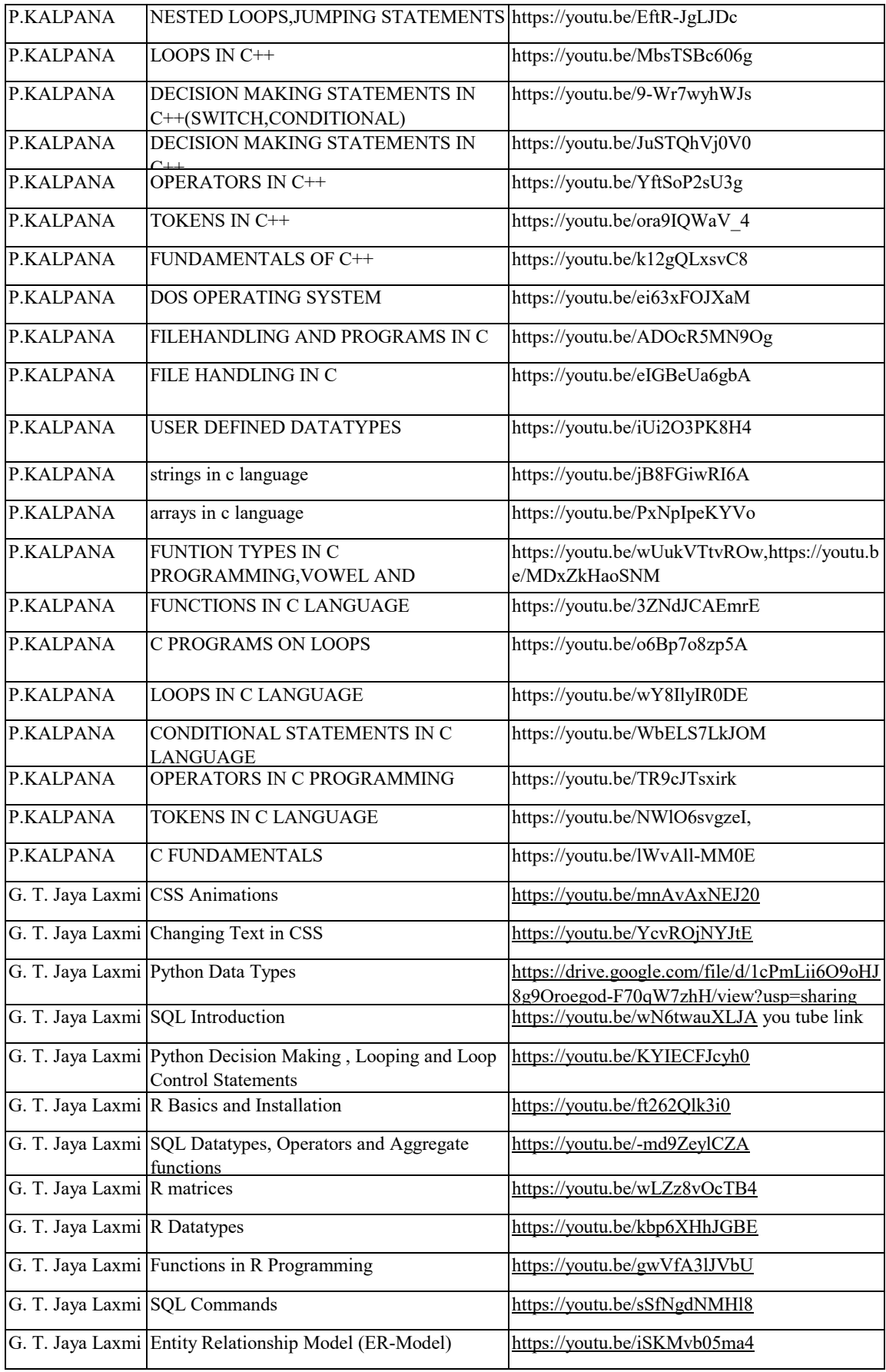

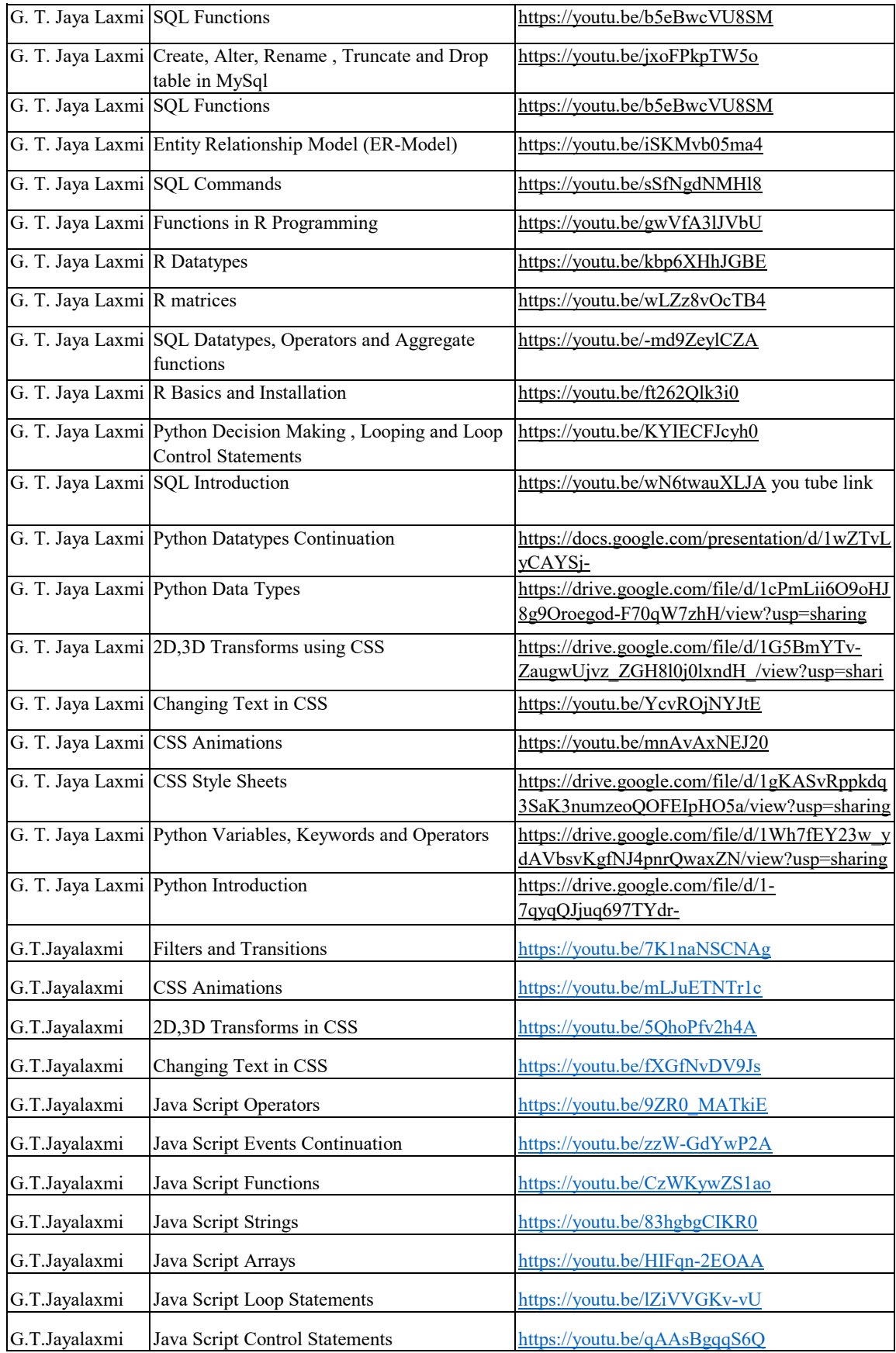

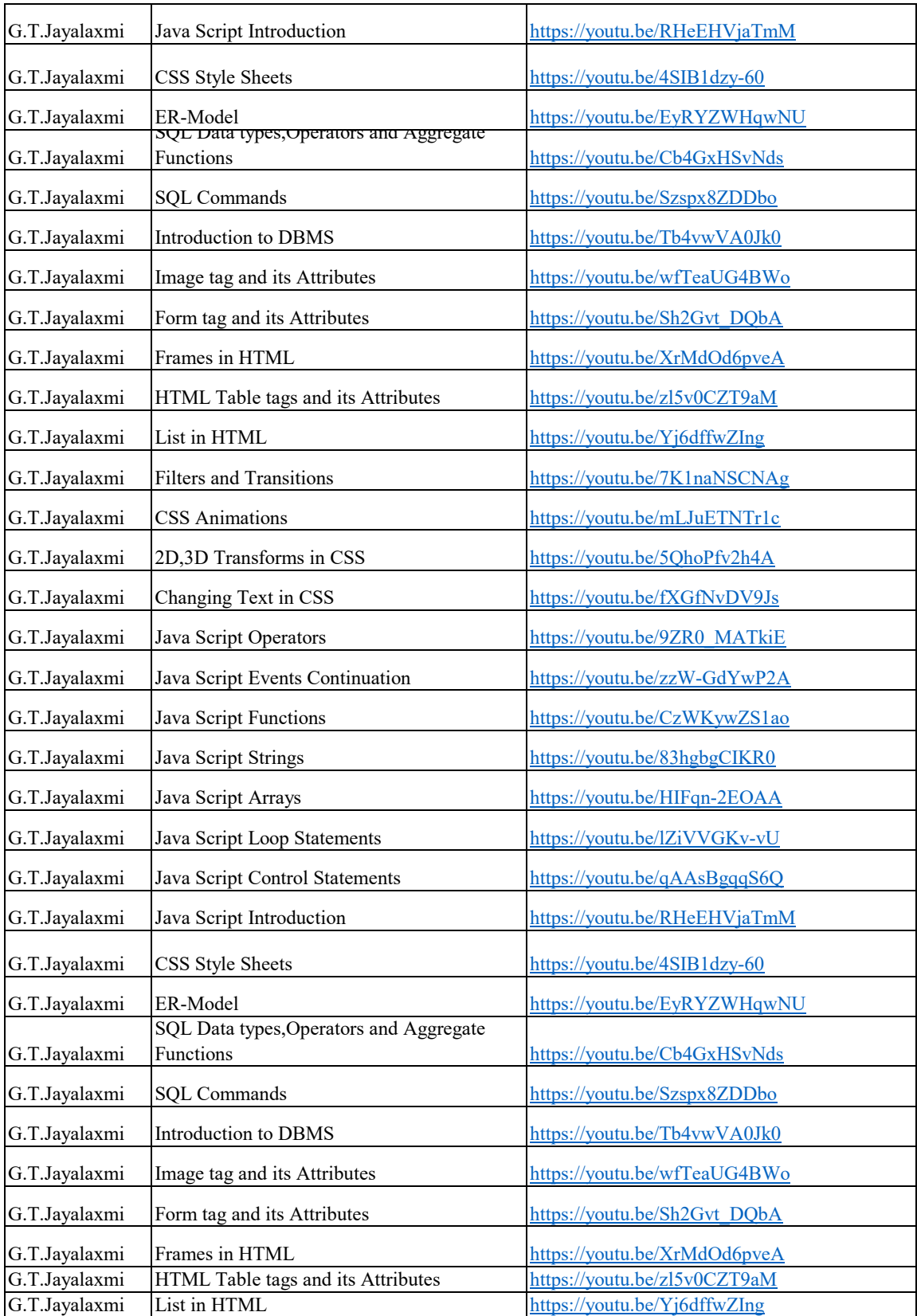